# **Discussion 6**

DSC 80

2024-05-10

- **1** FA23 Final Exam Problem 7
- 2 SP23 Final Problem 1
- **3 WI23 Final Exam Problem 4**
- WI23 Final Exam Problem 5
- **5** Attendance

# Section 1

# FA23 Final Exam Problem 7

### Problem

Alan set up a web page for his DSC 80 notes with the following HTML:

```
<html><body>
   <div id = "hero">DSC 80 NOTES</div>
   <div class="notes">
       <div class="notes">
           Lecture 1: 5/5 stars!
       </div>
       <div class="lecture notes">
           Lecture 2: 6/5 stars!!
       </div>
   </div>
   <div class="lecture">
       Lecture 3: 10/5 stars!!!!
   </div>
</body></html>
```

# Parsing HTML

• What does soup.find\_all() do? How do we use it to find all elements with a certain tag, like div, p, or h1?

# Parsing HTML

- What does soup.find\_all() do? How do we use it to find all elements with a certain tag, like div, p, or h1?
- What about finding specific instances of those tags?

# **Solutions**

• .find\_all() provides multiple keywords for specifying elements in the HTML structure: id, class\_, href, etc.

# **Solutions**

- .find\_all() provides multiple keywords for specifying elements in the HTML structure: id, class\_, href, etc.
- So, the blanks in the first two are just p and div, and the last one is: 'div', class\_='lecture'

# Section 2

# SP23 Final Problem 1

# SP23 Final Problem 1

Consider the following line. Choose the regex pattern that, when filled in the blank, will return the desired matches.

my cat is hungry, concatenate!, catastrophe! What a cat! We want the output ['my', 'a'].

• What does \b match?

my cat is hungry, concatenate!, catastrophe! What a cat! We want the output ['my', 'a'].

- What does \b match?
- What does [a-z] \* match?

my cat is hungry, concatenate!, catastrophe! What a cat! We want the output ['my', 'a'].

- What does \b match?
- What does [a-z] \* match?
- What does \s match?

my cat is hungry, concatenate!, catastrophe! What a cat!

We want the output ['my', 'a'].

- What does \b match?
- What does [a-z] \* match?
- What does \s match?
- What do the parentheses do?

my cat is hungry, concatenate!, catastrophe! What a cat!

We want the output ['my', 'a'].

- What does \b match?
- What does [a-z] \* match?
- What does \s match?
- What do the parentheses do?
- Solution: ([a-z]\*)\scat\b

my cat is hungry, concatenate!, catastrophe! What a cat!

We want the output ['my', 'a'].

- What does \b match?
- What does [a-z] \* match?
- What does \s match?
- What do the parentheses do?
- Solution: ([a-z]\*)\scat\b
- Interpret as "0 or more lowercase characters, followed by a space, followed by the string cat, followed by a word boundary"

# **Other Options**

- Option 1 would select ['', '']
- Option 2 would select ['my cat', 'a cat']
- Option 4 would select ['my cat', 'a cat']

my cat is hungry, concatenate!, catastrophe! What a cat! We want the output ['concatenate']:

• What does .\* match?

my cat is hungry, concatenate!, catastrophe! What a cat! We want the output ['concatenate']:

- What does .\* match?
- What does [a-z] + match?

my cat is hungry, concatenate!, catastrophe! What a cat! We want the output ['concatenate']:

- What does .\* match?
- What does [a-z] + match?
- Solution: [a-z]+cat[a-z]+

my cat is hungry, concatenate!, catastrophe! What a cat! We want the output ['concatenate']:

- What does .\* match?
- What does [a-z] + match?
- Solution: [a-z]+cat[a-z]+
- Intepret as "1 or more lowercase characters, followed by the string cat, followed by 1 or more lowercase letters"

# **Other Options**

- Option 1 would select ['my cat is hungry, concatenate!, catastrophe! What a cat']
- Option 2 would select ['cat', 'concatenate', 'catastrophe', 'cat']
- Option 4 would select ['cat', 'concatenate', 'catastrophe', 'cat']

my cat is hungry, concatenate!, catastrophe! What a cat! We want the output ['cat', 'concatenate', 'catastrophe', 'cat']:

• What does each option match?

my cat is hungry, concatenate!, catastrophe! What a cat! We want the output ['cat', 'concatenate', 'catastrophe', 'cat']:

- What does each option match?
- What do each of these options have in common?

my cat is hungry, concatenate!, catastrophe! What a cat! We want the output ['cat', 'concatenate', 'catastrophe', 'cat']:

- What does each option match?
- What do each of these options have in common?
- Solution: \b[a-z]\*cat[a-z]\*\b

my cat is hungry, concatenate!, catastrophe! What a cat! We want the output ['cat', 'concatenate', 'catastrophe', 'cat']:

- What does each option match?
- What do each of these options have in common?
- Solution: \b[a-z]\*cat[a-z]\*\b
- Interpret as "word boundary, followed by 0 or more lowercase letters, the string cat, 0 or more lowercase letters, and a word boundary"

# **Other Options**

- Option 1 would select ['my cat is hungry, concatenate!, catastrophe! What a cat!']
- Option 2 would select ['my cat is hungry, concatenate!, catastrophe! What a cat!']
- Option 4 would select ['concatenate']

# Section 3

# WI23 Final Exam Problem 4

# WI23 Final Exam Problem 4

```
s = '''
```

In DSC 10 [3], you learned about babypandas, a strict subset of pandas [15][4]. It was designed [5] to provide programming beginners [3][91] just enough syntax to be able to perform meaningful tabular data analysis [8] without getting lost in 100s of details.

, , ,

# Options

#### re.findall(r'\d+', s)

• What does \d refer to?

#### re.findall(r'\d+', s)

- What does \d refer to?
- Which solution fits?

```
re.findall(r'\d+', s)
```

- What does \d refer to?
- Which solution fits?
- Solution: list3 this looks for one or more digits anywhere in the string.

#### re.findall(r'[\d+]', s)

• What do the brackets [] define?

#### re.findall(r'[\d+]', s)

- What do the brackets [] define?
- Does that change the result?

```
re.findall(r'[\d+]', s)
```

- What do the brackets [] define?
- Does that change the result?
- Solution: list5

```
re.findall(r'[\d+]', s)
```

- What do the brackets [] define?
- Does that change the result?
- Solution: list5
- This is sort of a trick question: since [] defines a character class, the
   + sign is treated as a literal character, and therefore doesn't affect the
   match! And without a quantifier after the character class, this
   defaults to mean "one character of this class," so any single digit.

#### re.findall(r'\[(\d+)\]', s)

• There's a lot of backslashes here - what are they doing?

#### re.findall(r'\[(\d+)\]', s)

- There's a lot of backslashes here what are they doing?
- What are the parentheses doing?

#### re.findall(r'\[(\d+)\]', s)

- There's a lot of backslashes here what are they doing?
- What are the parentheses doing?
- Solution: list2 we're matching one or more digits that are between brackets, or all the citation numbers.

# Section 4

# WI23 Final Exam Problem 5

# WI23 Final Exam Problem 5

We're given an HTML document, and we want to find an expression that evaluates to "verbal".

- soup.find("scorerow").get("kind")
- soup.find("sat").get("ready")
- soup.find("scorerow").text.split(":")[0].lower()
- [s.get("kind") for s in soup.find\_all("scorerow")][-2]
- soup.find("scorelist", attrs={"listtype":"scores"}
   ).get("kind")

# **Solution**

- First: what does .find() do? .find\_all()?
- How about .get()?
- How about .text?

# Section 5

# Attendance

# Attendance

Once I give you a number, fill out the following Google form: https://forms.gle/JiNR7LsgK65ur99K6

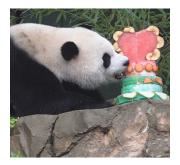

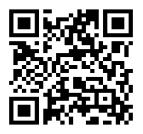